## 【网络协议分析与编程】

## 【**Network Protocol Analyzing and Programming**】

一、基本信息

课程代码:【2050382】

课程学分:【4】

面向专业:【网络工程】

课程性质:【专业必修课】

开课院系:【信息技术学院 网络工程系】

使用教材: 主教材【PHP+MySOL+Dreamweaver 动态网站开发实例教程,张兵义, 机械工 业出版社,2015 年 8 月出版】

辅助教材【PHP 编程从基础到应用,陈军红 清华大学出版社 2014】

先修课程:【数据库原理】

二、课程简介

本课程是用 PHP 语言为主要语言来建设和维护拥有一定网络协议支持网站的一门课程,为 网络工程专业的专业必修课。通过本课程的学习,使学生掌握 PHP 语言在网站建设中的应用, 了解一些网络基本协议在网站建设中的应用,主要包括网站的安装与配置、动态网站编程技术、 MySQL 数据库调用等内容。通过本课程学习,培养学生具备一定的邮件网站或云平台服务器建 设和维护能力。

### 三、选课建议

学过 C 语言, 对数据库有一定了解, 建议第五或第六学期开设。

### 四、课程与培养学生能力的关联性

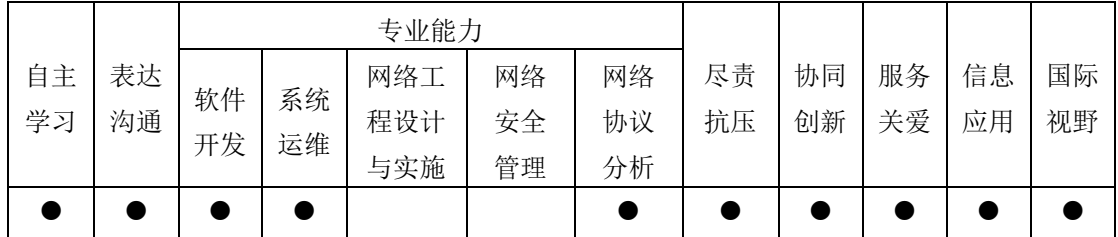

## 五、课程学习目标

通过该课程的学习,让学生知道如何运用 PHP 语言和 HTML 语言,并运用 PHP 内置函数调 用 MySQL 数据库和应用 SQL 命令获得数据,形成和建立动态网页。在编写编码中,学生能够 熟练地应用 PHP 的基本语句, 函数和各种功能, 知道 PHP 连接数据库和调用数据的函数, 从而 知道如何建立具有一定网络协议的网站,理解如何维护网站和综合各种技能,提高网站开发的能 力。

通过该课程的学习,使学生能知道网站的建立,数据库连接,发送邮件(SMTP),FTP 连 接和维护动态网站,能运用各种计算机语言来实现网站功能,同时也了解如何运用和结合这些语 言在网站开发中的地位和用法。

### 六、课程内容

#### 实验一:表单的应用

通过本部分的实验,掌握表单在动态网页设计中的应用。

知识点: 知道动态网页和 PHP 的基本概念、动态网页开发工作流程、常见 PHP 语言和函数应 用、表单布局的步骤、常见的网页布局以及技术。理解服务器和浏览器的互连互动概念和作用、 建立动态网页的目的和优点、网站的目录结构。理解 PHP 结合表单、框架、列表等标记进行 B/S 互动和使用方法。

技能点:掌握具有 PHP 编码的动态网站的建立、创建动态网页的基本结构、标记的使用方法 和等基本标记的含义和使用方法。能运用 PHP+HTML 表格和表单等基本标记建立一个简单的网站。

重点:PHP 动态网页的基本组成、网站的内容、目录结构。

#### 实验二:目录和文件的基本应用

通过本部分的实验,掌握 PHP 关于处理目录和文件函数在动态网页中的应用。

知识点: 掌握 PHP 关于处理目录和文件函数的相关概念和作用, 掌握 PHP 显示目录和文件, 并通过 PHP 函数对其进行处理、PHP 相应的语法;掌握 PHP 显示一个文档结构和文件属性,能够 删除、添加和修改的使用方法、在 Dreamweaver 中创建和应用 PHP 建立云平台服务器的框架。

技能点:掌握常见的云平台布局技术;掌握 PHP 在布局中的应用;掌握 PHP 结合 DIV+CSS 布 局、表单布局和美化方法;掌握 Dreamweaver 的应用;知道在 Dreamweaver 模板和库的应用。

重点:PHP 关于目录和文件函数,数据处理的基本操作和应用方法, 在处理数据中应用正则 表达式等。

#### 实验三:**MySQL** 用于网站的数据处理

通过本部分的实验,掌握 SQL 在 MySQL 数据库中常用语法结构,掌握连接 MySQL 在网站中的 应用。

知识点: SQL 常用语法结构, SQL 在不同数据库服务器特点和在网站中开发的完整流程, 了解 PHP 连接不同数据库和制作过程动态网页。通过 PHP 获得来自数据库的数据。

技能点:掌握 PHP 关于数据库函数和在网页中的使用方法;掌握连接数据库、获得数据、显 示数据等方法;能运用 PHP 语言和 SQL 创建的动态网页,能运用制作网站的相关软件,设计制作 一个动态网站。

重点:PHP 语言相关 MySQL 的函数和使用、动态网页的制作。

#### 实验四: 综合动态网站的制作

通过本部分的实验,掌握制作动态综合性网站的完整流程

知识点: Web 标准中行为的作用和功能;行为的构成和含义, 网站开发的完整流程, 商业化 网站的制作规划、不同浏览器的兼容性、标准化企业网站的制作过程、网站发布过程。

技能点:掌握 Dreamweaver 中添加行为的方法、JavaScript 表单验证方法;掌握 CSS+DIV 布 局兼容性问题调试的基本方法;掌握制作综合性网站的完整流程;运用相关软件设计并制作网页 布局的效果;掌握商业网站的布局制作方法、网站的发布预览方法。掌握制作综合性网站的完整 流程;能运用制作网站的相关软件,独立设计制作一个网站。

重点:网页的制作;不同浏览器的兼容性。

## 七、课内实验名称及基本要求

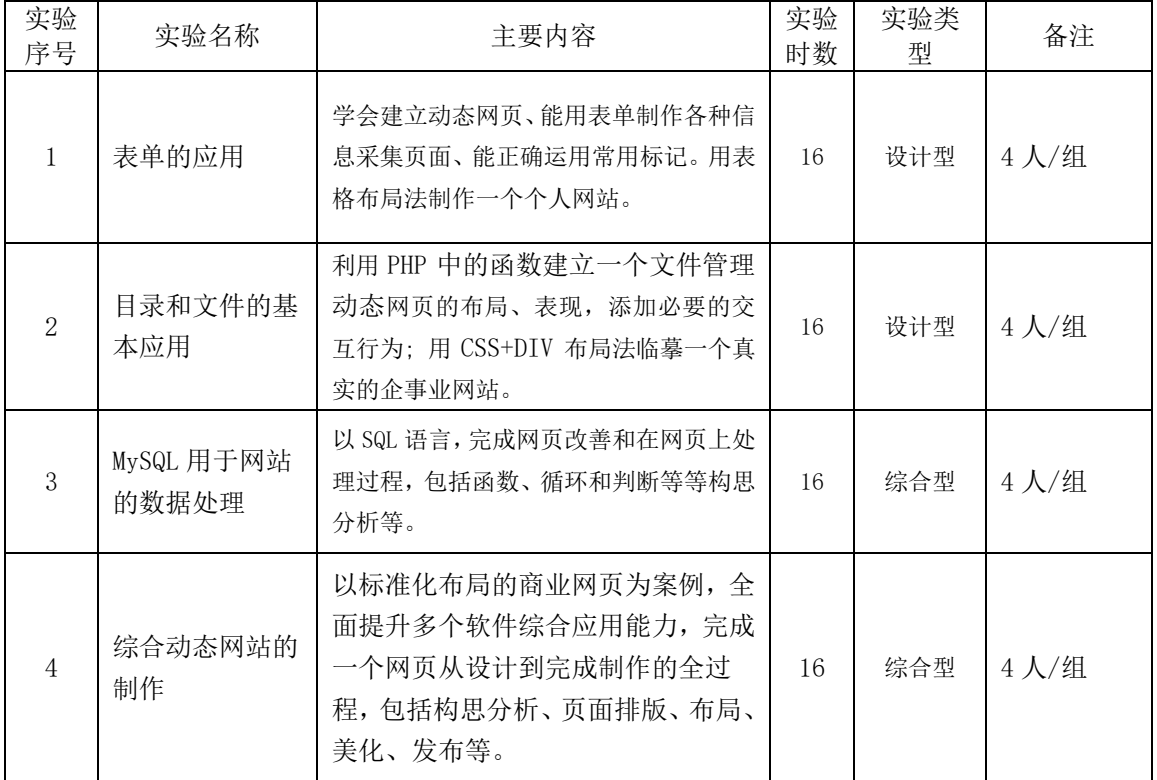

# 八、评价方式与成绩

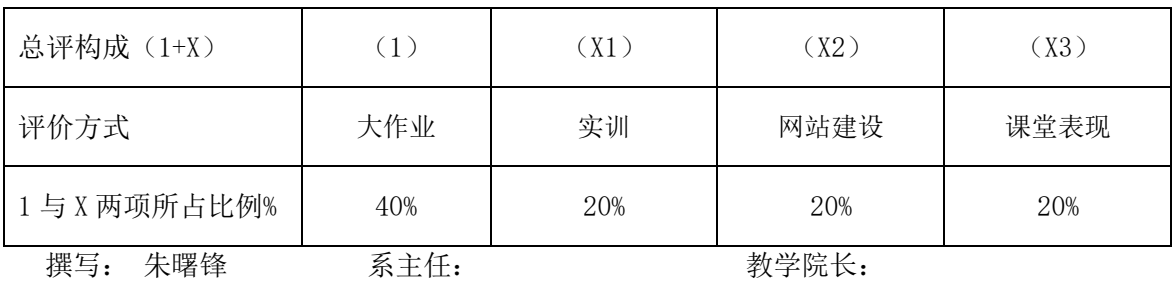

注:教学大纲一式三份,一份教师,一份存系,一份存学院。并将电子版发送到教务处存档。